## **Ancestor For JEdit Crack Keygen For (LifeTime) Free Download**

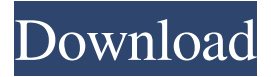

Ancestor for jEdit is a simple and useful plugin that helps you to quickly browse all the folders from the current buffer. Ancestor for jEdit will display into your editor a toolbar that helps you to easily navigate through the current buffer and access the

files you are interested in. Ancestor for jEdit provides an instantaneous browsing and searching tool for your favorite file types. You can easily launch this plugin. Ancestor for jEdit is a simple and useful plugin that helps you to quickly browse all the folders from the current buffer. Ancestor for jEdit

will display into your editor a toolbar that helps you to easily navigate through the current buffer and access the files you are interested in. Ancestor for jEdit Description: Ancestor for jEdit is a simple and useful plugin that helps you to quickly browse all the folders from the current buffer.

Ancestor for jEdit will display into your editor a toolbar that helps you to easily navigate through the current buffer and access the files you are interested in. Ancestor for jEdit provides an instantaneous browsing and searching tool for your favorite file types. You can easily launch this plugin.

Description : OmniMCS\_FiletypeTagger plugin extends the functionality of your favorite text editor to include tagging and search features for your favorite file types (executable, script, archive, etc...). OmniMCS\_FiletypeTagger allows you to easily search,

tag, organize and open files of your favorite file types. With

OmnimCS\_FiletypeTagger you can search, tag, organize and open documents of your favorite types. OmniMCS\_FiletypeTagger provides unlimited functions such as search, tag, category,

file type and even web

browser action. The plugin supports popular text editors such as : - Windows Notepad

- Mac OS X Textmate -

Emacs (GNU) - Aptana

Studio Description :

OmniMCS\_FormatLoader

plugin extends the

functionality of your favorite

text editor to support file type based formatting. It has

features like line indent, color scheme, search, project page and more. OmniMCS\_FormatLoader allows you to easily filter, open, edit, download, search, tag and download file type based formatting (color schemes, line indents, backgrounds, etc...). The plugin support popular text

## editors such as : Windows Notepad

**Ancestor For JEdit Crack + With License Key**

simple plugin that allows to navigate through the current directory of the buffer Ancestor for jEdit Version History: -----------------------

-------------------------- A

 $--- 1.0: initial release.$ 1.1: added the possibility to go up and down into directories to display the path in the current file. This work is based on suggestions by Zachary Doane. 1.2: the search display will be shown in the mini status bar for each file. 1.3: fixed an issue that caused that one menu could

be shown as a submenu, and then as an item in a submenu. 1.4: fixed a problem that caused jEdic.js to display a blank line on the right side of the display for new directory. 1.5: corrected an issue that prevents to use an buffer with both files and directories (files are not shown). 1.6: changed the display of the

current directory to only show the path in the current file 1.7: fixed a problem that prevents to use an jEdic.js installed in both %ProgramFiles% and %ProgramFiles%\jEdition 1.8: added a menu bar to display the used files in the file tree. 1.9: fixed a problem that made the toolbar

unvisible on the second display. 1.10: fixed a problem that prevented to use a toolbar that included items that were not displayed. 1.11: added a version check and an option to not display the details bar in the display for the buffer. 1.12: fixed an issue that the shortcut Ctrl+R (Ctrl+D) closes the Explorer

after opening it. 1.13: fixed an issue that caused the shortcut Ctrl+T (Ctrl+S) to work incorrectly with the files list when the path was in the current file. 1.14: fixed an issue that prevents to create menus with one item that contains several menu items. 1.15: added a menu bar that allows to show the

real path of the current file. 1.16: fixed an issue that caused the icon used to represent directories to disappear if there was only one file in the directory. 1.17: fixed an issue that caused the Explorer bar to not be correctly initialized. 1.18: corrected an issue that makes it impossible to add an item

in a menu that contains "other menus" or "more items" submenus. 1.19: 09e8f5149f

**Ancestor For JEdit Crack + Incl Product Key Free**

Ancestor Plugin does the following: - adds a new toolbar at the end of the editor - uses the MenubarToolbar widget to build the tool bar. - uses the java.io.File and java.io.InputStream classes to implement the file selection -

allows to navigate through all the folders in current buffer allows to move current file on/to another folder - allows to change the active file/folder - allows to create new folders - allows to rename and move current file on/to another folder - allows to open a new folder, open the directory to which the file is navigated - allows to copy the current file to a new file allows to copy the current file as several files/folders allows to save files, save a new file, save as, in a new directory - allows to display files content (for.java,.java.cl ass,.txt,.pro,.xml,.html etc... files types) - allows to navigate through

all.txt,.xml,.html files (only the content) - allows to navigate through all.java,.jav a.class,.txt,.pro,.xml,.html files - allows to show all hidden files - allows to show all files from directories starting with '.' - allows to open various file/directory types - allows to update the jEdit status bar - allows to

open new files, save a new file, save as, in a new directory - allows to change the current directory - allows to navigate through the changed files. Updated: 14.06.2013 Updates: - Fixed a java.lang.NoClassDefFound Error and a java.lang.ClassNo tFoundException Ancestor Plugin does the following: -

adds a new toolbar at the end of the editor - uses the MenubarToolbar widget to build the tool bar. - uses the java.io.File and java.io.InputStream classes to implement the file selection allows to navigate through all the folders in current buffer allows to move current file on/to another folder - allows

to change the active file/folder - allows to rename and move current file on/to another folder - allows to open a new folder, open the directory to which the file is navigated - allows to copy the current file to

**What's New In?**

This plugin for jEdit allows you to easily browse the current buffer through an intelligent navigation tree. From any place in the buffer, you can quickly switch between all the files in it and access those files that will be

=====================

=====================

==================

## useful to you. There are no new files! No strange interface! No need of downloads, no entry to pay! =

=====================

=====================

==================

Ancestor for jEdit Emacslike Navigation of the Current JEdit Buffer Ancestor for jEdit: A simple

and useful plugin that helps you to quickly browse all the folders from the current buffer. Ancestor for jEdit: When you are editing a file in a project with many files, typing "find file:" will open the dialog and you can easily browse your project. Ancestor for jEdit: Just like the "find file" feature, you

can also easily open the "find folder" dialog with a single click! Paweł Menczon, genius of the plugin. Ancestor for jEdit: He created the "Find Existing" feature that makes you a powerful navigator in the file system. It is actually a set of tools that allows you to navigate between the files inside a directory. Ancestor

for jEdit: He created several plugins that can help you be more productive (or lazy as you wish) by using these tools. Ancestor for jEdit: Check out these plugins that he created: Ancestor for jEdit: "Open In SideBar" Ancestor for jEdit: "Create Tag" Ancestor for jEdit: "Save As With Tags"

Ancestor for jEdit: "Toggle SideBar" Ancestor for jEdit: "Jump To Source" Ancestor for jEdit: "Jump To Class" Ancestor for jEdit: "Jump To Header/Source" Ancestor for jEdit: "Jump To Variable" Ancestor for jEdit: "Jump to File" Ancestor for jEdit: "Jump to Task" Ancestor for jEdit: "Find in Files"

Ancestor for jEdit: "Find in Files and Folders" Ancestor for jEdit: "Find in Files with MIME Types" An

**System Requirements For Ancestor For JEdit:**

Minimum: OS: XP SP2 (32 bit) Processor: Intel Pentium 4 or better Memory: 512 MB RAM Recommended: Memory: 1 GB RAM Screenshots: (click the thumbnails to enlarge) If you have any questions or problems please contact

<https://ourlittlelab.com/charco-0-8-0/> <https://laikanotebooks.com/musagi-crack-with-serial-key/> [https://www.marketplaceiowa.com/wp](https://www.marketplaceiowa.com/wp-content/uploads/2022/06/Firmware_Loader_Crack___License_Code__Keygen.pdf)[content/uploads/2022/06/Firmware\\_Loader\\_Crack\\_\\_\\_License\\_Code\\_\\_Keygen.pdf](https://www.marketplaceiowa.com/wp-content/uploads/2022/06/Firmware_Loader_Crack___License_Code__Keygen.pdf) http://joshuatestwebsite.com/wp-content/uploads/2022/06/EquationsPro\_Crack Free\_Download\_2022Latest.pdf <https://www.urban-texture.it/wp-content/uploads/maridea.pdf> <http://www.makeenglishworkforyou.com/2022/06/07/disney-screensaver-crack-free-registration-code-april-2022/> <http://letuscook.it/wp-content/uploads/2022/06/reital.pdf> https://ipayif.com/upload/files/2022/06/uXssOF6Gb7pjSRvrvF5V\_07\_f11750eef66b0525768ecbb05cace076\_file.pdf <https://setevende.com/wp-content/uploads/2022/06/sabmari.pdf> <https://bizzclassified.us/advert/shortcut-dock-crack-license-key/> <https://macroalgae.org/portal/checklists/checklist.php?clid=9123> [https://www.ronenbekerman.com/wp-content/uploads/2022/06/Runningman\\_Password\\_Database.pdf](https://www.ronenbekerman.com/wp-content/uploads/2022/06/Runningman_Password_Database.pdf) <https://www.chimfab.com/reg-clean-crack-mac-win-latest/> <https://dig-tal.com/fastsum-standard-edition-crack-free-download-x64/> <http://dottoriitaliani.it/ultime-notizie/alimentazione/video4youtube-free-for-windows-updated-2022/> <https://leeventi-teleprompter.com/wp-content/uploads/2022/06/shiesha.pdf> https://firmateated.com/wp-content/uploads/2022/06/garien.pdf <https://festivaldelamor.org/restartshell-free-license-key-free-final-2022/> <http://thanhphocanho.com/?p=30642>

[https://trouvetondem.fr/wp-content/uploads/2022/06/WebSpinner\\_\\_Free\\_Download\\_Final\\_2022.pdf](https://trouvetondem.fr/wp-content/uploads/2022/06/WebSpinner__Free_Download_Final_2022.pdf)